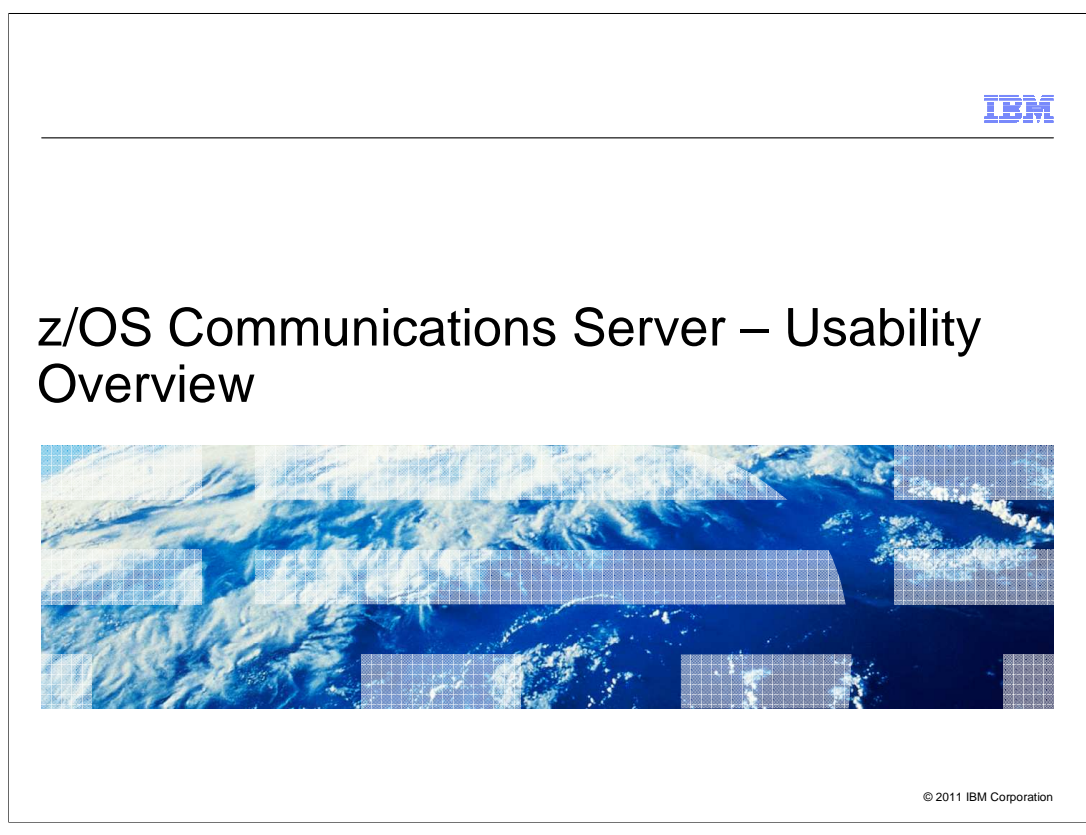

 This presentation provides an overview of the new functions in z/OS V1R13 Communications Server for improving usability.

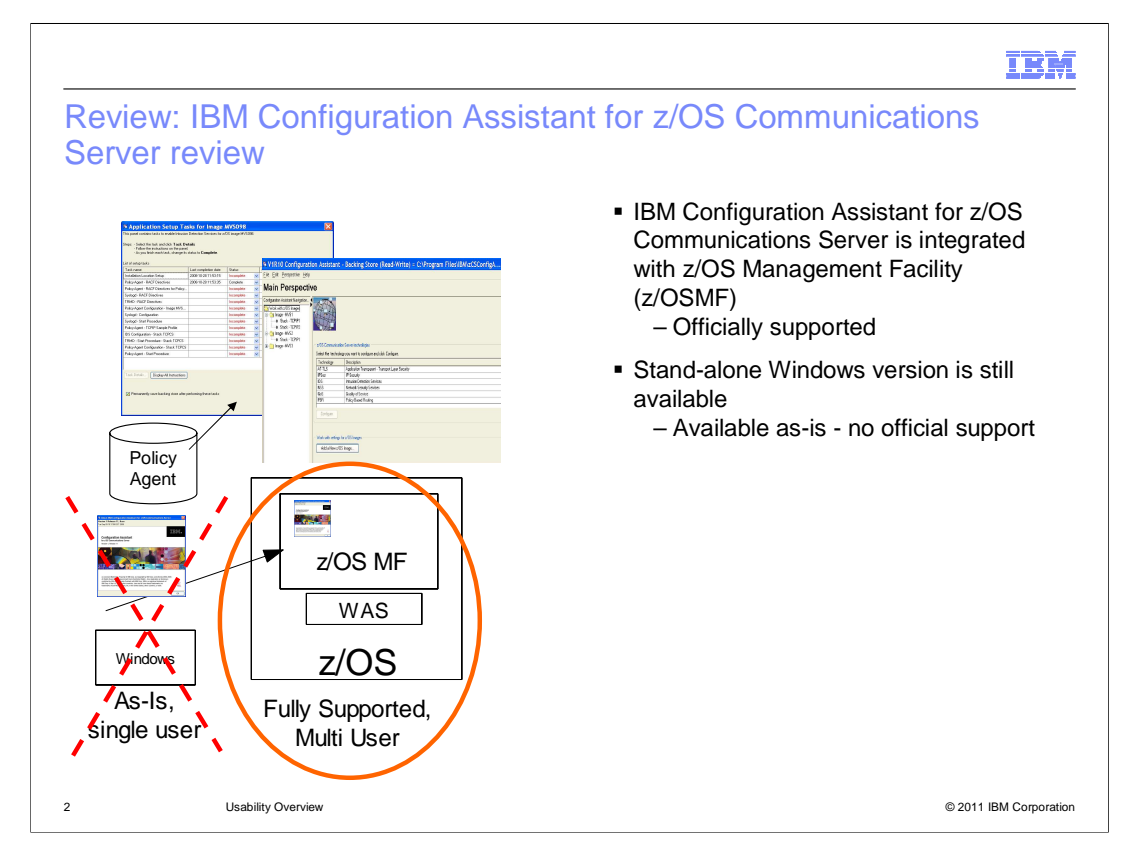

 As of z/OS V1R11, IBM Configuration Assistant for z/OS Communications Server is integrated with z/OS Management Facility (z/OSMF). The z/OSMF version is integrated into the product and runs on z/OS. It is officially supported.

 The stand-alone Windows version is still available, but is made available as-is, without any official support. It can be found at

http://www.ibm.com/support/docview.wss?rs=852&context=SSSN3L&dc=D400&uid=swg2 4013160&loc=en\_US&cs=UTF-8&lang=en&rss=ct852other or http://tinyurl.com/cgoqsa.

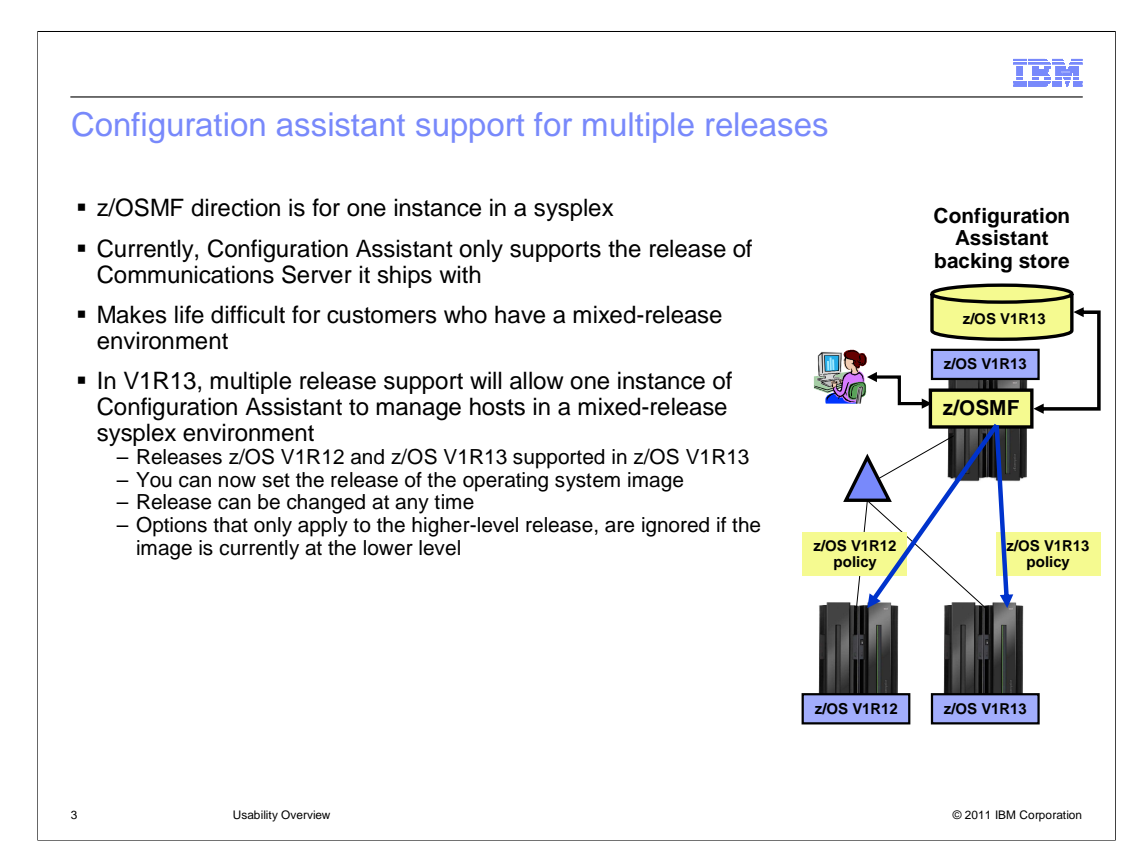

 The z/OSMF direction is for a single instance of z/OSMF in a sysplex. For customers who have a mixed-release environment, this means that one instance has to manage multiple releases. Currently, the version of Configuration Assistant that ships with a release of Communications Server can only update that version. Multiple release support will allow one instance of Configuration Assistant to manage hosts in a mixed-release sysplex environment. Releases z/OS V1R12 and z/OS V1R13 are supported in z/OS V1R13. When creating a new operating system image, you can now set the release of that image. The release of the operating system image can be changed at any time. This facilitates migration of images. Options that only apply to the higher-level release are ignored if the image is currently at the lower level. For example, new IDS attack types are ignored if the z/OS image is z/OS V1R12, but included if the image is z/OS V1R13.

![](_page_3_Figure_0.jpeg)

 Before z/OS V1R13, security policy rules must be individually configured for each stack in a Sysplex or other grouping. Many times, a common security policy is needed on each stack. For example, for a dynamic VIPA address which can move throughout the sysplex. Before z/OS V1R13, you must configure the rule for it on every host it can reside on. With z/OS V1R13, sysplex-wide policy configuration allows for a rule to be configured once for a dynamic VIPA and pushed to every host it can reside on. This supports the single system image view for configuring a sysplex. Reusable rules are created a single time and assigned to TCP/IP stacks. If a reusable rule needs to be updated, only a single rule needs to be modified and the changes are propagated to all stacks. Local address information in a reusable rule is defined by way of local address names (a user-chosen symbol). Each stack that uses the reusable rule, defines the actual value of that symbol. IKED identities in reusable rules are also defined using local names.

![](_page_4_Figure_0.jpeg)

 This slide shows how reusable rules and named symbols can be used in the policy configuration for three different stacks. Reusable rules are created for all three stacks which contain named symbols. For each stack, the named symbols are configured with the values for the stack. Some of the named symbols can be dynamically configured by the Configuration Assistant.

![](_page_5_Figure_0.jpeg)

 For z/OS V1R13, the Configuration Assistant will import profile information from running TCP/IP stacks. This information can be used to help develop policy configuration. For example, you can discover home IP addresses and it will suggest address groups. The long-term goal is to be able to configure all of Communications Server with the Configuration Assistant. The ability to import TCP/IP configuration information is the first step in that direction. This support is only provided for the z/OSMF version of the Configuration Assistant – support is not provided in the as-is Windows version.

![](_page_6_Picture_0.jpeg)

 You can help improve the quality of IBM Education Assistant content by providing feedback.

## IBM

## Trademarks, disclaimer, and copyright information

IBM, the IBM logo, ibm.com, and z/OS are trademarks or registered trademarks of International Business Machines Corp., registered in many<br>jurisdictions worldwide. Other product and service names might be trademarks of IBM

THE INFORMATION CONTAINED IN THIS PRESENTATION IS PROVIDED FOR INFORMATIONAL PURPOSES ONLY. Other company, product, or service names may be trademarks or service marks of others.

THE INFORMATION CONTAINED IN THIS PRESENTATION IS PROVIDED FOR INFORMATIONAL PURPOSES ONLY. WHILE EFFORTS WERE<br>MADE TO VERIFY THE COMPLETENESS AND ACCURACY OF THE INFORMATION CONTAINED IN THIS PRESENTATION, IT IS PROVIDED<br> PRODUCT PLANS AND STRATEGY, WHICH ARE SUBJECT TO CHANGE BY IBM WITHOUT NOTICE. IBM SHALL NOT BE RESPONSIBLE FOR<br>ANY DAMAGES ARISING OUT OF THE USE OF, OR OTHERWISE RELATED TO, THIS PRESENTATION OR ANY OTHER DOCUMENTATION.<br>

© Copyright International Business Machines Corporation 2011. All rights reserved.

8 © 2011 IBM Corporation